TCAG DEC/X11 SYSTEM EXERCISER MODULE MACY11 30A(1052) 12-OCT-78 17:05 PAGE 2<br>XTCAGO.P11 12-OCT-78 12:21  $12-0CT-78$  12:21

.REM

## IDENTIFICATION

PRODUCT CODE: AC-E685G-MC

PRODUCT NAME: CXTCAGO DEC/X11 TC11 MODULE

DATE: SEPTEMBER 1978

~AINTAINER: DEC/XII SUPPORT GROUP

THE INFORMATION IN THIS DOCUMENT IS SUBJECT TO CHANGE<br>WITHOUT NOTICE AND SHOULD NOT BE CONSTFUED AS A COMMITMENT BY DIGITAL EQUIP™ENT CORPORATION. DIGITAL EQUIPMENT<br>CORPORATION ASSUMES NO RESPONSIBILITY FCR ANY ERRORS THAT<br>MAY APPEAR IN THIS MANUAL.

THE SOFTWARE DESCRIBED IN THIS DOCUMENT IS FURNISHED TO THE<br>PURCHASER UNDER A LICENSE FOR USE ON A SINCLE COMPUTER<br>SYSTEM AND CAN BE COPIED (WITH INCLUSION CF DIGITALS<br>COPYRIGHT NOTICE) ONLY FOR USE IN SUCH SYSTEM, EXCEPT

DIGITAL EQUIPMENT CORPORATION ASSUMES NO RESPONSIBILITY FCR<br>THE USE OR RELIABILITY OF ITS SOFTWARE ON EQUIPPENT THAT IS<br>NOT SUPPLIED BY DIGITAL.

COPYRIGHT (C) 1973,1978 DIGITAL EQUIPPENT CORPORATION

SEQ 0C01

 $\sim$ 

## TCAG DEC/X11 SYSTEM EXERCISER MODULE MACY11 30A(1052) 12-OCT-78 17:05 PAGE 3 XTCAGO.P11  $12 - 0CT - 78$   $12:21$

SEQ 0002

 $\mathbf{1}$ ABSTRACT 

TCA EXERCISES A TC11 DECTAPE CONTROL AND UP TO EIGHT (8) DECTAPE<br>DRIVES. BASIC TEST SEQUENCE CONSISTS OF WRITING 1024 WORDS (4 BLCCKS)<br>IN FORWARD DIRECTION, READING 1ST 256 WORDS (1 BLOCK) IN FORWARD DIFECTION,<br>AND THEN CH

 $2.$ REQUIREMENTS ---------

HARDWARE: TC11 DECTAPE CONTOL, AND ONE TU56 DUAL DECTAPE TRANSPORT.<br>STORAGE:: TCA REQUIRES:<br>1. DECIAL WORDS: 895<br>2. OCTAL WORDS: 1577<br>3. OCTAL BYTES: 3376

 $3<sub>o</sub>$ PASS DEFINITION

ONE PASS OF TCA MODULE CONSISTS OF 40 ITERATIONS OF BASIC TEST<br>SEQUENCE, WHICH RESULTS IN:

160 BLOCKS WRITTEN, 40 BLOCKS READ.

 $4.$ **EXECUTION TIME** 

TCA RUNNING ALCNE, WITH ONE DECTAPE DRIVE, ON PDP-11/05 TAKES<br>APPROXIMATELY 1 MINUTE.

 $5 -$ CONFIGURATION REQUIREMENTS

> DEFAULT PARAMETERS: DEVADR: 177340, VECTOR: 214, BR1: 6, DEVCNT: 1, SR1: 0 **REQUIRED PARAMETERS:** NONE

TCAG DEC/X11 SYSTEM EXERCISER MODULE MACY11 30A(1052) 12-OCT-78 17:05 PAGE 4<br>XTCAGO.P11 12-OCT-78 12:21 12-OCT-78 12:21

6. CEVICE/OPTION SETUP

**Contractor** 

EACH DECTAPE DRIVE MUST BE:

- A. LOADED WITH A FORMATTED DECTAPE.
- B. SET TO REMOTE.
- C. WRITE ENABLED.
- 7. PODULE OPERATION

TEST SEQUENCE:

- A. SELECT A DRIVE (ERROR AND MODULE DROPPED IF NOkE AVAILABLE).
- E. WRITE 4 BLOCKS FWD (1024 WORDS).
- C. READ THE FIRST BLOCK WRITTEN (256 WORDS).
- D. CHECK DATA (256 WORDS).
- E. REPEAT A THROUGH D 40 TIMES FOR ONE PASS.

NOTES: TCA DOES NOT USE DRIVE 0 IF LOAD MEDIUM IS CECTAPE.

8. OPERATION OPTIONS

"ODULE LOCATION "DVID1" MAY BE CHANGED TO TEST OTHER THAN A FULL<br>COMPLEMENT OF DRIVES. "DVID1" BITS 0 THRCUGH 7 ONLY APPLY. ONE BIT<br>INDICATES A DRIVE. BITO= DRIVE 0, ETC.

LOCATION "RTLMT" CONTAINS A 2 TO INDICATE 3 RETRYS. THIS MAY BE CHANGED FROM  $0=NO$  RETRYS UP TO 377=256 RETRYS.

SR1 IS A O CAUSING THE MCDULE TO SKIP AN OFFENDING BLOCK AFTER THE FETRY LIMIT<br>IS EXCEEDED. IF A 1 IS PUT IN BIT 0 THE DRIVE WILL BE DRCPPED WHEN<br>THE LIMIT IS EXCEEDED.

9. NON STANDARD PRINTOUTS

NONE. ALL PRINTOUTS HAVE STANDARD MEANINGS AS REPRESENTED IN DEC/XI1 DOCUMENTATION.

THERE IS AN ERROR MSG FOR EVERY ERROR AND THERE ARE EXPLAINATORY MESSAGES THAT COME<br>WITH SOME BUT NOT ALL. THESE EXTRA MESSAGES ALSO INCLUDE THE FOLLCWING ENDING D<X>B<YYY> ~HERE X IS THE DRIVE NUMBER AND VYY IS THE FAILING BLOCK NUMeE~.

 $\sim 10^{-11}$ 

 $\sim 10$ 

lilt

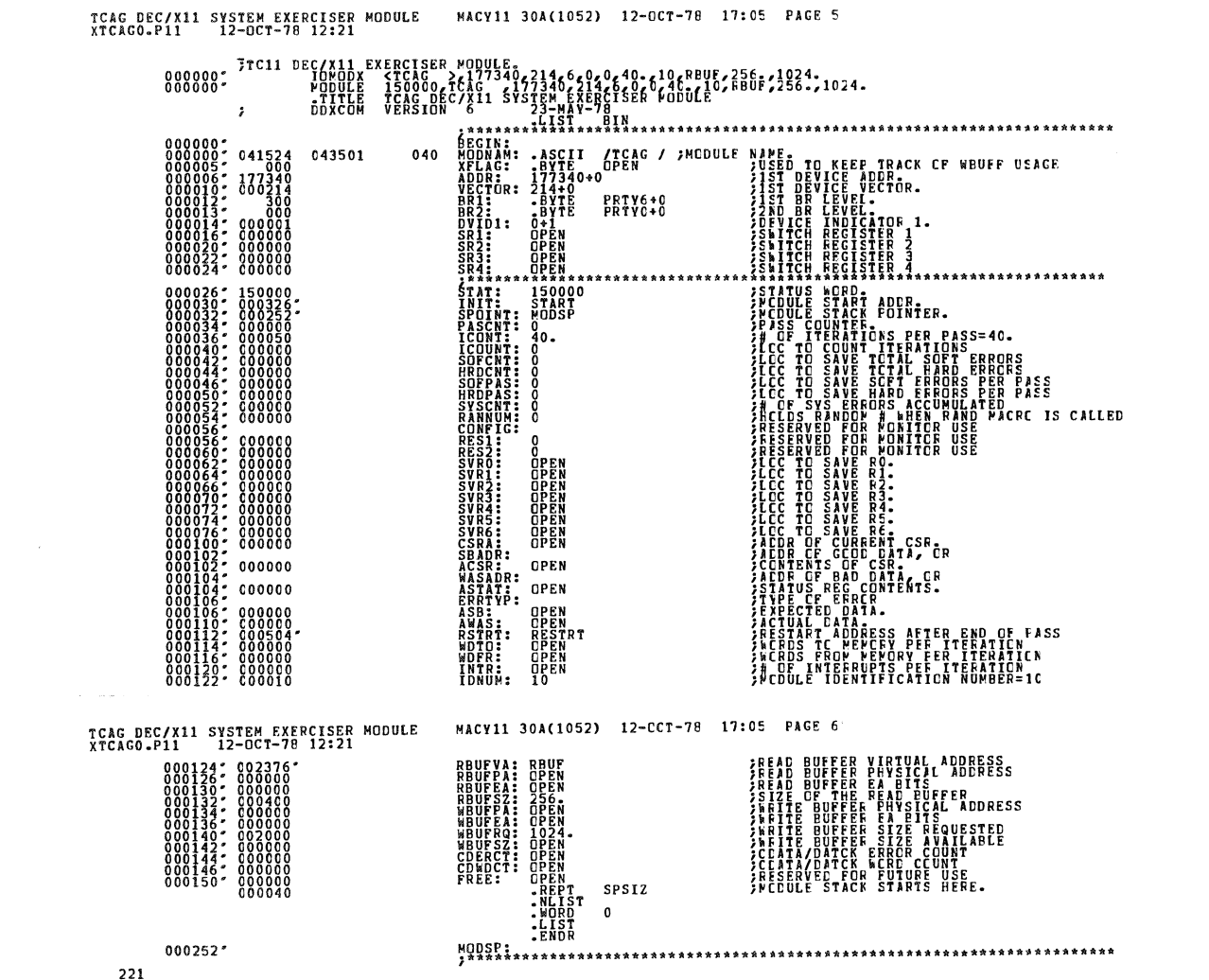

- Albert

SEQ 0004

**SEQ 0005** 

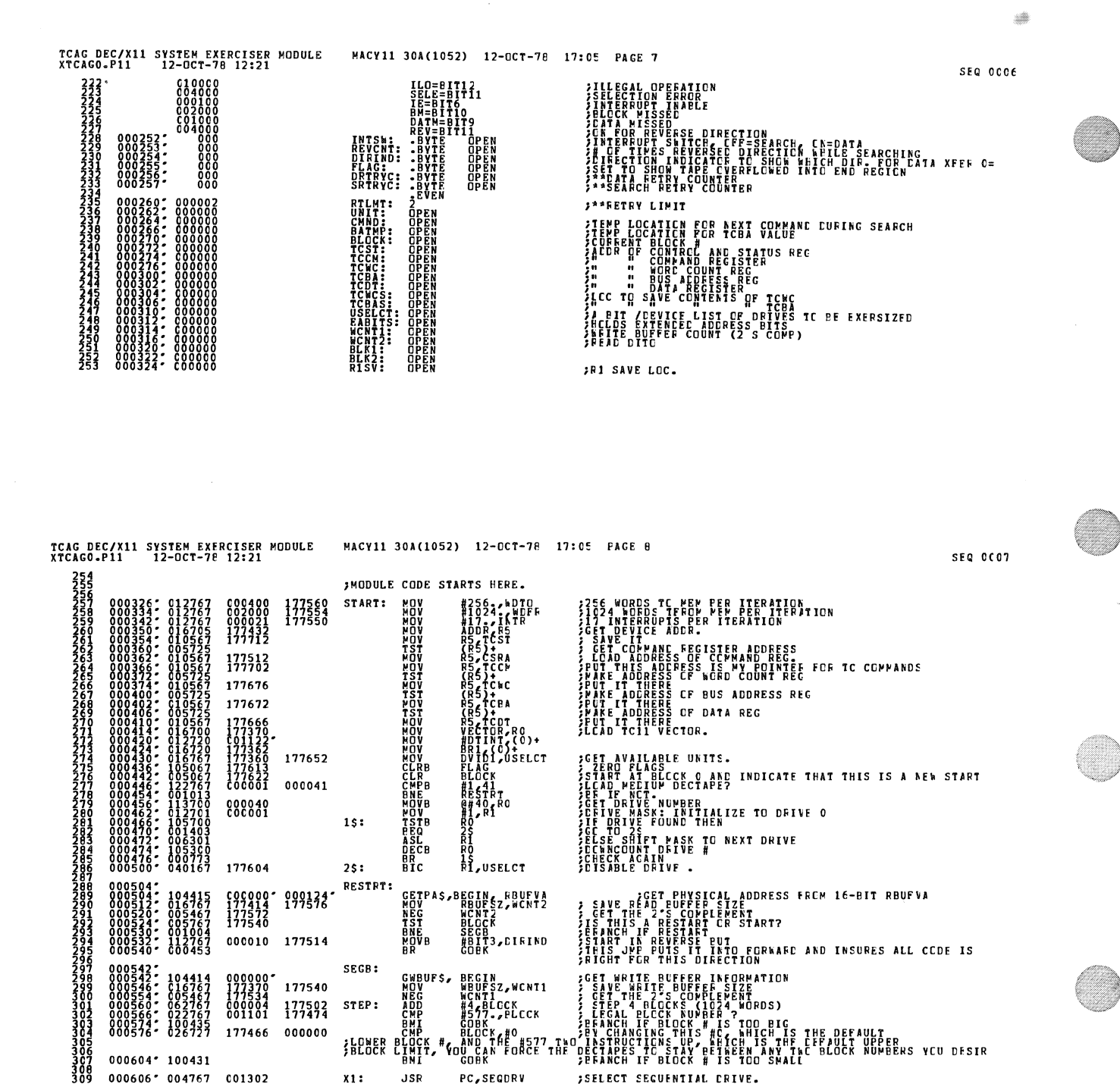

177502

000000

177466

001302

J.

 $000604 - 100431$  $000606'004767$  STEP:

**ELONER** 

**JSR** 

PC, SEGDRV

; SELECT SECUENTIAL CRIVE.

 $x_1$ :

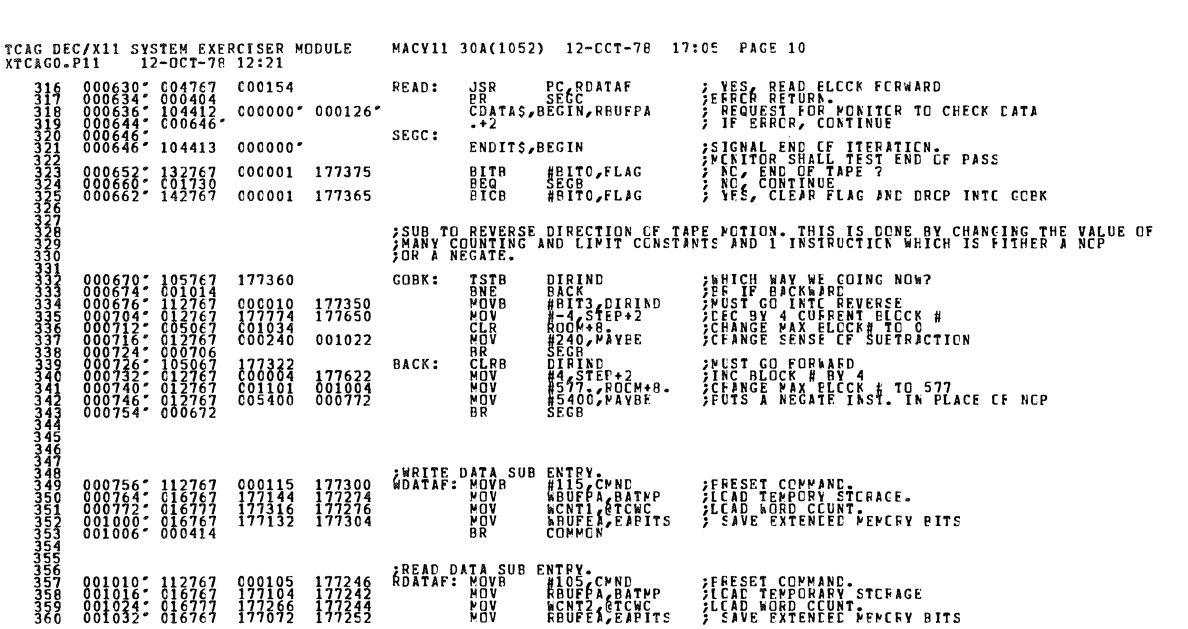

 $\overline{\phantom{a}}$ 

TCAG DEC/X11 SYSTEM EXFRCISER MODULE MACY11 30A(1052) 12-CCT-76 17:05 PAGE 9<br>XTCAGO.P11 12-OCT-78 12:21  $\begin{array}{cccc} & -1 & 12 \cdot 10 \cdot 17 \cdot 76 & 12 \cdot 121 \\ 311 & 000612 & 105067 & 177441 \\ 311 & 000616 & 105067 & 177441 \\ 311 & 000622 & 004767 & 000130 \\ 312 & 000622 & 00407 & 000130 \\ 313 & 000626 & 000407 & 000130 \end{array}$ ;\*\*CLEAR SEAFCH FETFY COUNT<br>;\*\*CLEAR DATA RETRY COUNT<br>;\*FITE BLOCK FCFWAFC.<br>;ERROR RETURN. CLRB SRTRYC<br>CLRB DRTRYC<br>WRITE: USR PC/MCATAF<br>WRITE: USR SECC

SEQ OCCE

SEC 0COS

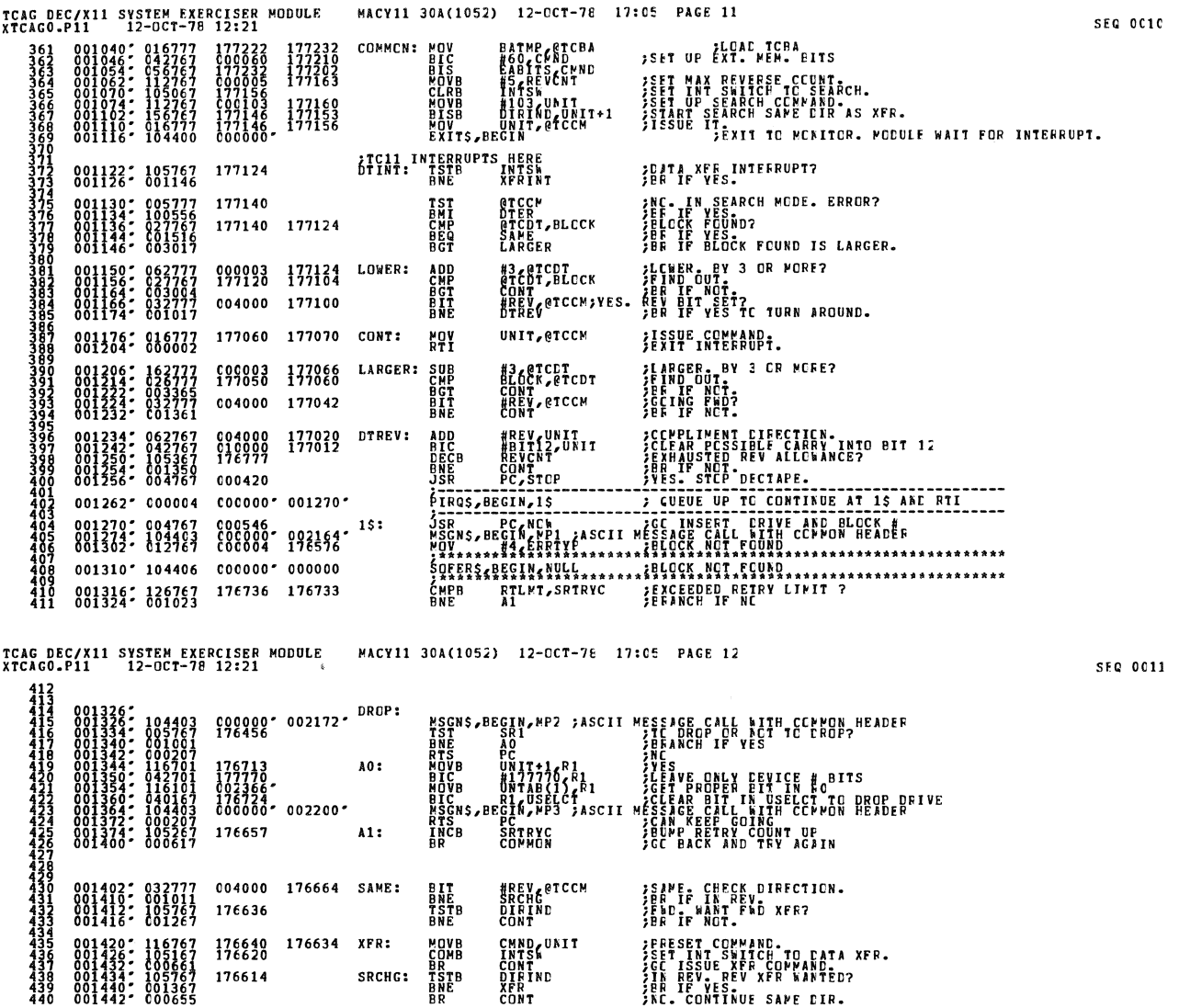

:37

176640 176634 17f620 176614

XFR: COMO

ER CONT<br>ERCHG: TSTB DIRIND<br>BRE XFR<br>BRE CONT

MOVB CMNDCUNIT<br>COMB TNTCCUNIT

FRESET CO~~AND.<br>SET INT SWITCH TO CATA XFR.<br>GC ISSUE XFR.CO~<u>MAND.</u> IR REV. REV XFR WINTED?<br>BR IF YES<br>NC. CONTINUE SAME DIR.

i<br>S

 $\frac{d\mu}{d\mu}$ 

il~ 43~ *440* 

SEQ 0013

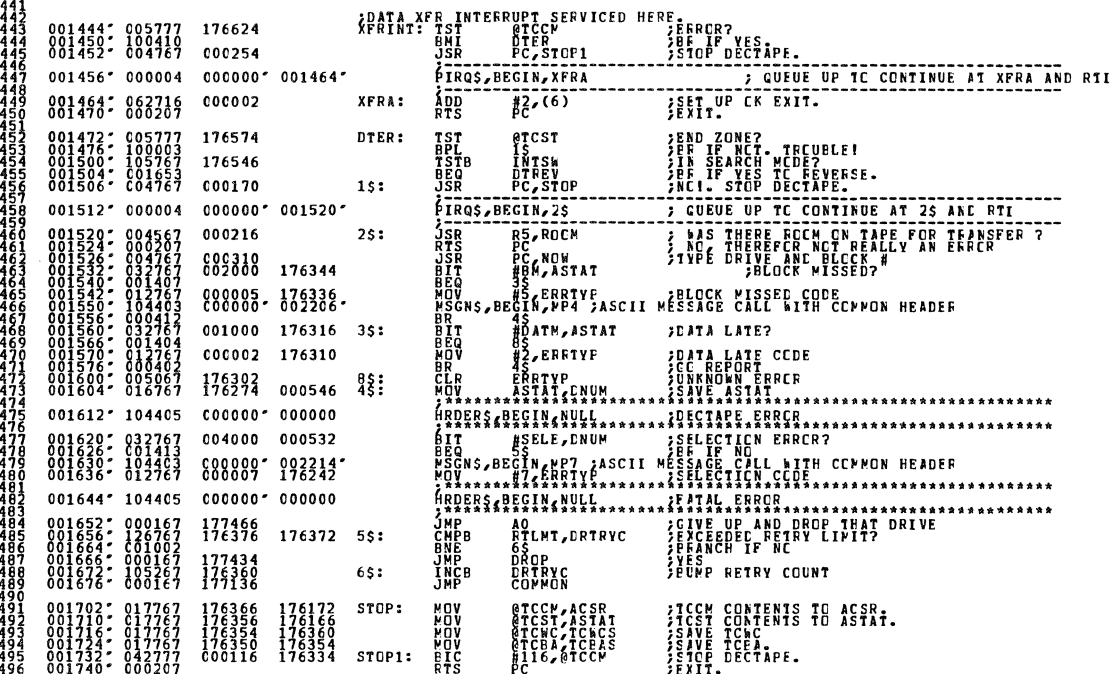

MACY11 30A(1052) 12-OCT-78 17:05 PAGE 14 TCAG DEC/X11 SYSTEM EXERCISER MODULE<br>XTCAGO.P11 12-OCT-78 12:21

გაგანის შემოგეგი და გაგანის შემოგეგი და გაგანის შემოგეგი და გაგანის შემოგეგი და გაგანის შემოგეგი და გაგანის შე<br>1990 წელს მართანის მართანის მართანის მართანის მართანის მართანის მართანის მართანის მართანის მართანის მართანის მ 001742' 016700 176322 ROOM: MOV BLOCK, RO ; SAVE CURRENT BLOCK # \*\*\*\*\*\*\*CAREFULL\*<br>RO SINGLE CONNECT PLATFORM AND THE RESERVE TO THE RESPONSE TO THE RESERVE TO THE RESPONSE TO THE RESPONSE TO THE RESPONSE TO THE RESPONSE TO THE RESPONSE TO THE RESPONSE TO THE RESPONSE TO THE RESPONSE TO THE RESPONSE TO THE 001746' 005400 \*\*\*\*\*\*\*\*\*\*CAREFULL\*<br>
#577.,R1<br>
#677.,R1<br>
#656.,R1<br>
#656.,R2<br>
#656.,R2<br>
#656.,R2<br>
#656.,R2 , . . . . . . . . . . .  $\begin{smallmatrix} 0 & 0 & 1 & 7 & 5 & 0 & 7 \\ 0 & 0 & 1 & 7 & 5 & 4 \\ 0 & 0 & 1 & 7 & 5 & 6 \\ 0 & 0 & 1 & 7 & 6 & 9 \\ 0 & 0 & 1 & 7 & 6 & 4 \end{smallmatrix}$ **PADDR** C01101 C00400 C00400  $15:$  $01778$ <br>020002<br>02002<br>020062<br>020102<br>020122 R2<br>ASS<br>SSS<br>SSSS<br>ASSS / WRUFSZ<br>RSSS /<br>CRSS }<br>RSSS }<br>RSSSS } STRANSFER SIZE NEG. ? 176134 TRANSFER SIZE PCS. ? **AC, TRANSPERINGE PCS. ?<br>AC, TRANSPERINGE PCS. ?<br>AC THERE ENCUGH FCCV ?<br>ALS THERE ENCUGH FCCV ?<br>ALS THERE EN BEAL ERROR<br>RETURN OR COLLAPSE PROP.**<br>RETURN OR COLLAPSE PROP. 176124  $25:$ 176116  $35:$  $45:$ 000001 176215  $55:$ ∯BITO,FLAG<br>R5  $\cdot$ ----------SUBR TO TYPE PRESENT DRIVE# AND BLOCK#  $002042'$ 002042: 104421, 000000: 000324; 002052" 116767 000306 000247 002060: 104421, c00000: 000270:<br>002066: 002360. \*\*\*\*\*\*\*\*\*\*\*\*\*\*\*\*\*\*<br>
DNUM+2,MSG6+6<br>
DNUM+3,MSG6+6<br>
DNUM+4,MSG6+8.<br>PC \*\*\*\*\*\*\*\*\*\*\*\*\*\*\*\*\*\*\*\*\*\*\*\*\*\*\*\*\*\*\*\*\*\*<br>^{DUT\_IN\_FIRST\_DIGIT\_CF\_PSG<br>^{\$RD<br>\$FETURN **Anys<br>MOVB**<br>MOVB<br>RTS 002070\* 116767 000266 000234<br>002076\* 116767 000261 000227<br>002104\* 116767 000254 000222

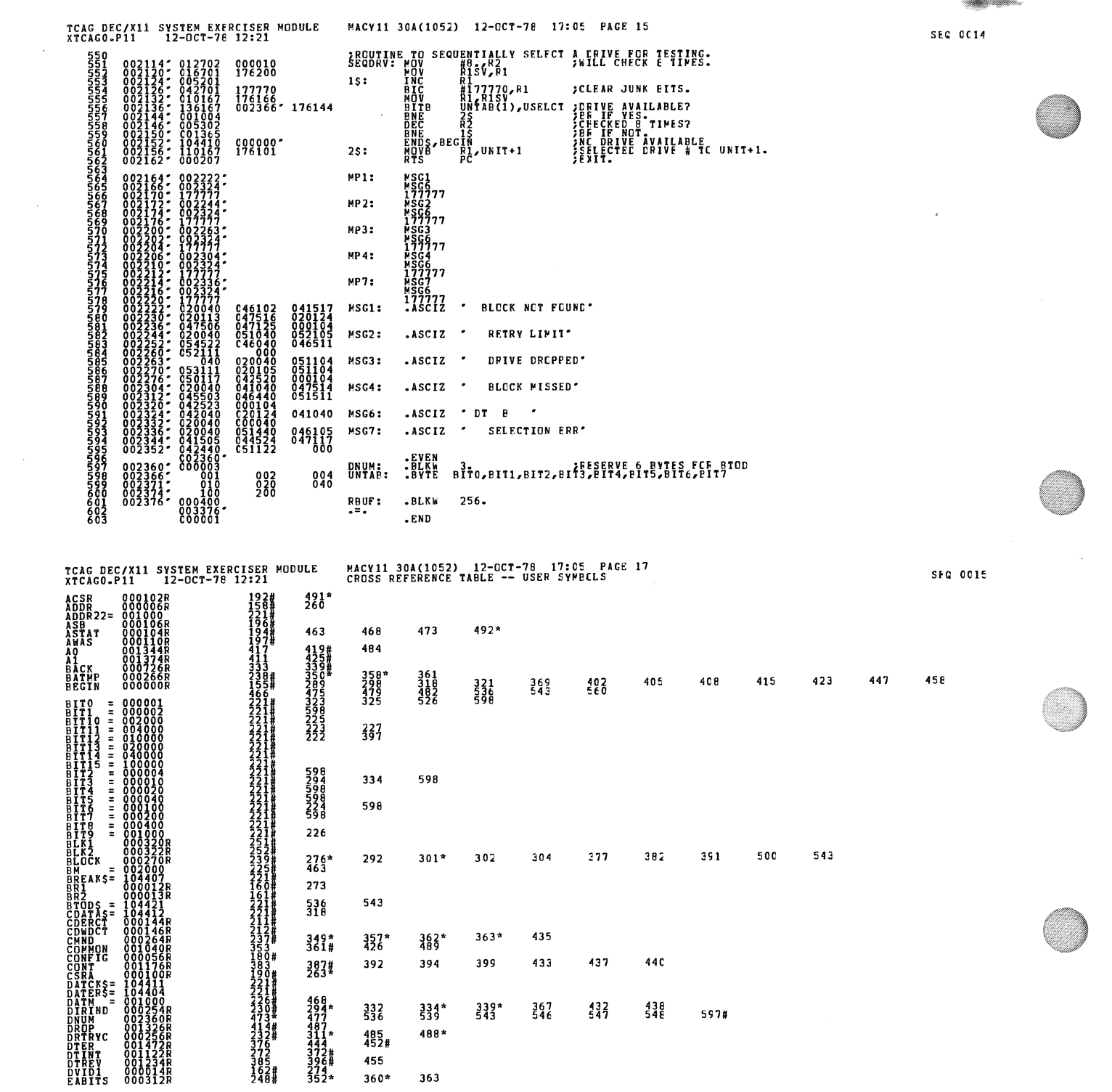

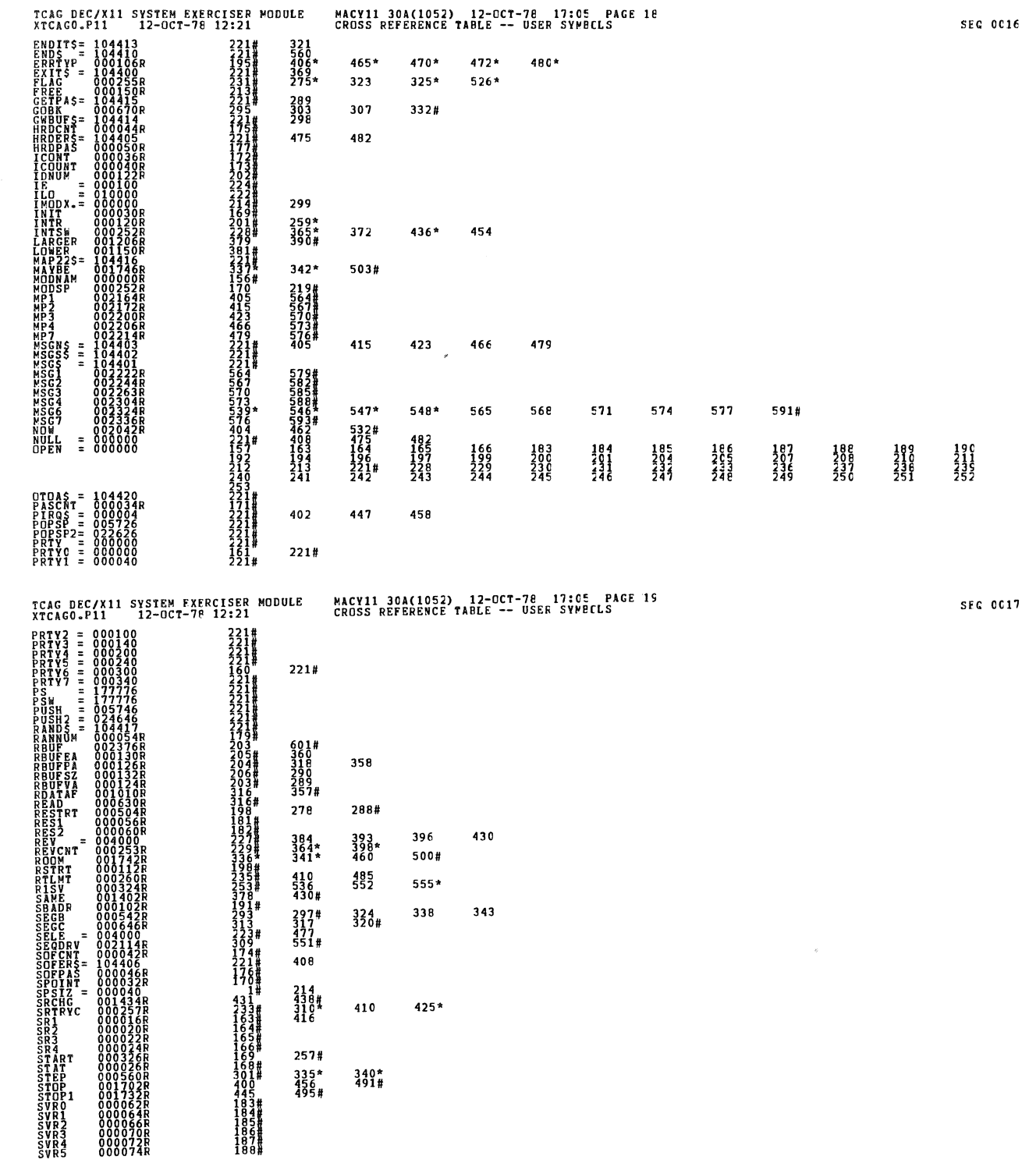

Ç

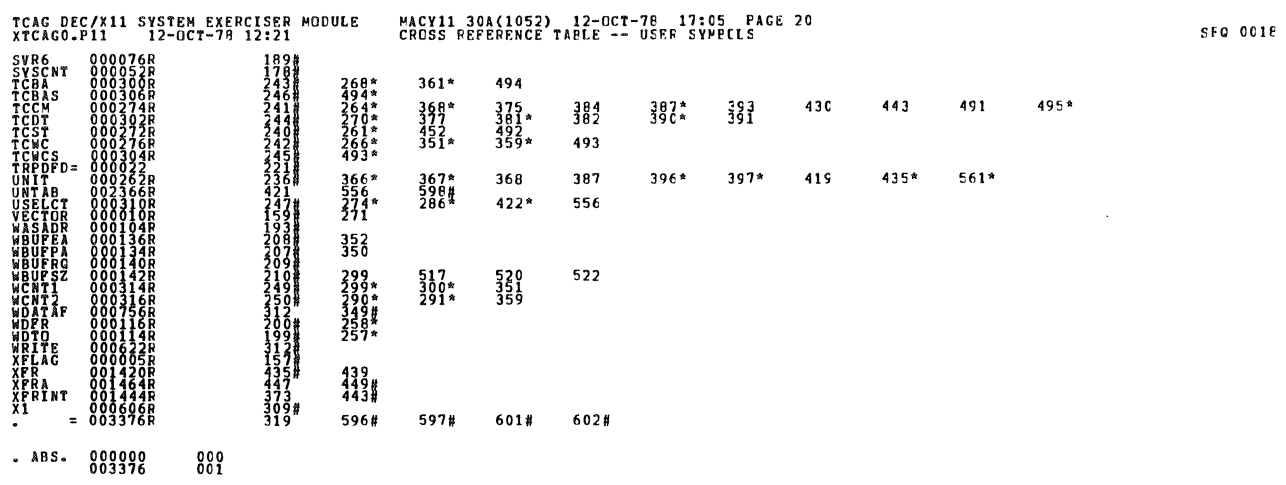

ERRORS DETECTED:<br>ATCAGO XICAGO/SOL/CRF:SYM=DDXCOM,XICAGO<br>RUN-TIME: 1 1 3 SECOMDS<br>RUN-TIME: 1 1 1 3 SECOMDS<br>CORE USED: 1 1 (13 PAGES)<br>CORE USED: 1 1 (13 PAGES)